## SAP ABAP table HAP S\_DYNP\_VARIANT {Screen: Get/Save Variants}

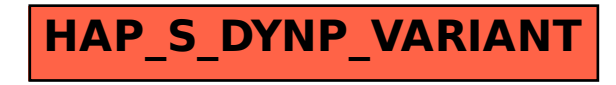